## 授業の受講に関する注意(その1)

<u>a shekara ta 1991 kuwa asa a shekara ta 1991 kuwa asa a shekara ta 1991 kuwa asa a shekara ta 1991 kuwa asa a shekara ta 1991 kuwa asa shekara ta 1991 kuwa asa shekara ta 1991 kuwa asa shekara ta 1991 kuwa asa shekara ta </u>

授業の受講に際し、次の行為は禁止されています!

法的責任を問われかねない行為ですので、充分に留意してください。

× 授業の撮影(動画・静止画)及び録音(教員が許可する場合を除く) × 当然、授業中に撮影や録音したものをインターネット上等で 公開すること

**マーは<mark>じめに)</mark> 履修登録・授業** 

× 本学で編纂した教科書(その翻訳を含む)、過去の試験問題、 シラバス、スライド、参考資料などの著作物を、著作者の許可 なくインターネット上等で公開すること

詳細は、『履修の手引き』「授業受講に関する諸注意」を参照してください。

### 授業の受講に関する注意(その2) <オンライン授業の受講ルール>

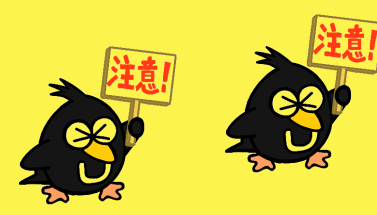

次の行為は禁止されています!該当する行為があると認められた場合、法的責任を問われたり、 『履修の手引き』の「不正行為について」に記載されている措置に準じたペナルティが課せられる ことがありますので充分に留意してください。

■ はじめに ▶ 履修登録・授業 ■試験 ★成績

- × オンライン授業に係るURL(Zoomリンク等)を学外者に漏洩する
- × 授業を録画・録音し、本人以外に渡す、もしくは本人以外が見られる状態にする
- × 教員から共有された授業の録画・録音を本人以外に渡す、もしくは本人以外が 見られる状態にする
- × 授業に使用した著作物(教科書、参考資料、スライド等)を教員の許可なく 本人以外に渡す、もしくは本人以外が見られる状態にする

詳細は、前期課程HP(https://www.c.u-tokyo.ac.jp/zenki/news/kyoumu/Confirmation\_Rules\_OnlineClasses20210426.pdf**)を参照して** ください。なお、オンライン授業はやむをえない事情で参加できなかった学生のために録画する 場合がありますので、予めご了承ください。

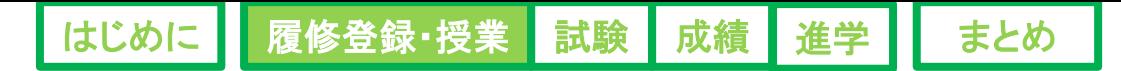

# 授業の受講に関する注意(その3)

#### <AIツールの授業における利用についての考え方>

ChatGPT をはじめとした生成系 AI ツールの授業における利用についての本学の方針※については、 次のWebページから確認してください。( ※今後適宜アップデートされる予定があります。)

#### ● 東京大学の学生の皆さんへ:

**AI**ツールの授業における利用について(**ver. 1.0**)(**2023.5.26**)●

**<https://utelecon.adm.u-tokyo.ac.jp/docs/ai-tools-in-classes-students>**

- それぞれの授業における、生成系 AI ツール利用の可否および利用する際の条件は、 授業担当教員の判断に委ねています。授業担当教員の指示に従ってください。
- 授業の課題において、生成系 AI ツールが生成した文章等をそのまま自分の文章として 用いることは認められません。レポートや論文では、根拠となった出典を明記した上 で、自分なりの考えを記載してください。
- 生成系 AIツールの長所と短所を理解した上で、適切な活用を心掛けてください。剽窃 や盗作といった不正行為につながらないよう充分留意してください。

## 定期試験 不正行為は絶対に許されません!

試験の受験及びレポートにおける不正行為には、厳しく対応します。 『履修の手引き』の「不正行為について」(p.35)に記載してある注意事項

を熟読してください。

【はじめに】 履修登録・授業 試験 成績 1

500

不正行為を行ったと認められた場合は・・・

■ 当該セメスター期間の全ての履修科目(ターム制科目を含む) の得点が無効となる、追試験の受験資格もなし

■ 当該年度実施の進学選択不可/進学内定取消(2年生の場合)

■ 協力した者も、不正行為を行った者として取り扱う

既出のスライド「授業の受講に関する注意(その1~3)」も併せて確認してください。